## Create an ID and Password in Wordpress To Access the Wood Creek Residents Only Website

Wood Creek HOA uses the Wordpress free hosting service for the Residents website. Here is a link to the Wordpress Privacy Policy. https://wordpress.org/about/privacy/

Go to the Wordpress user account website (you can click the link below or type it into the browser enter line.

## https://wordpress.com/start/account/user

Set up the account: You will be taken to the page pictured below.

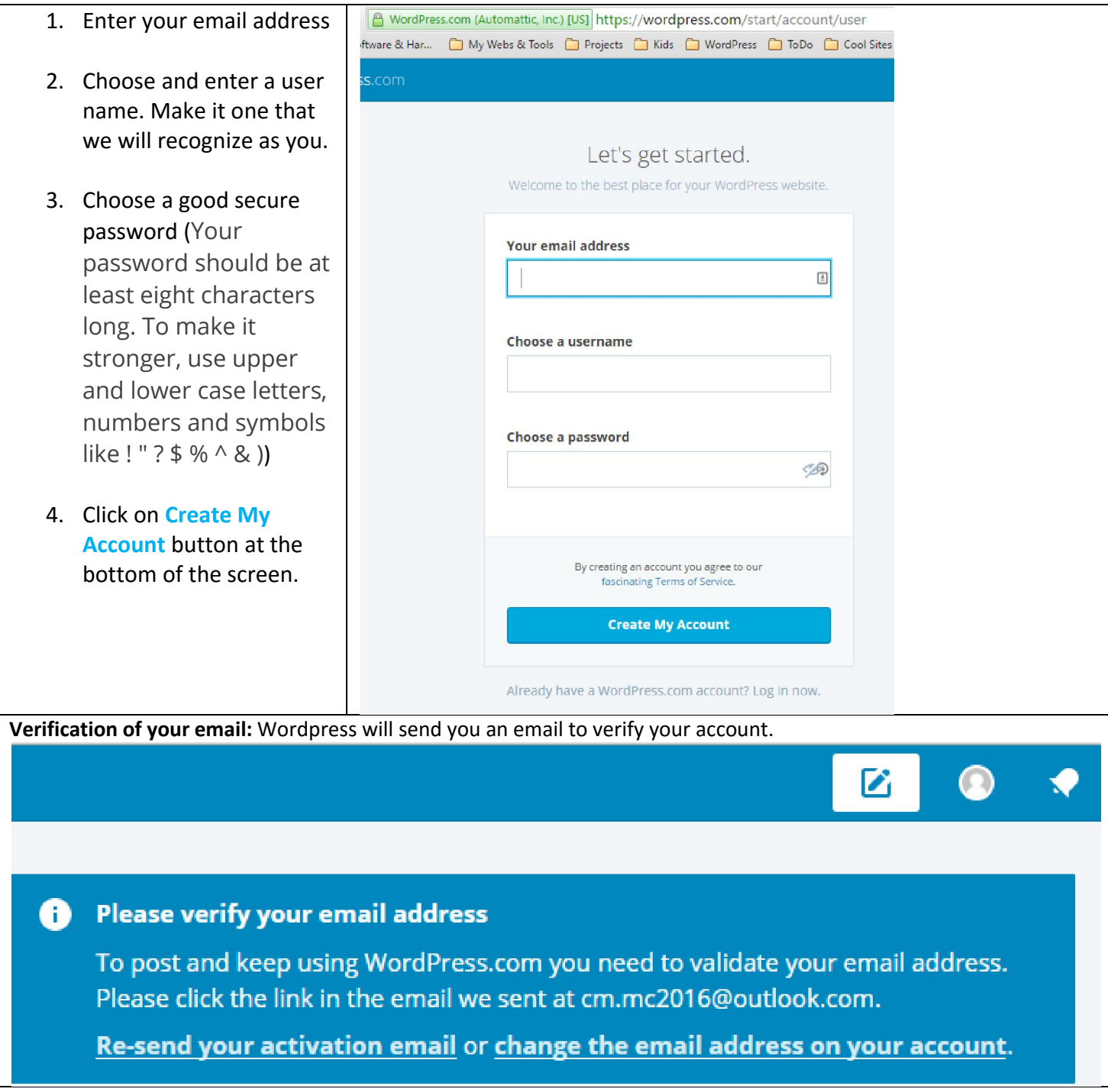

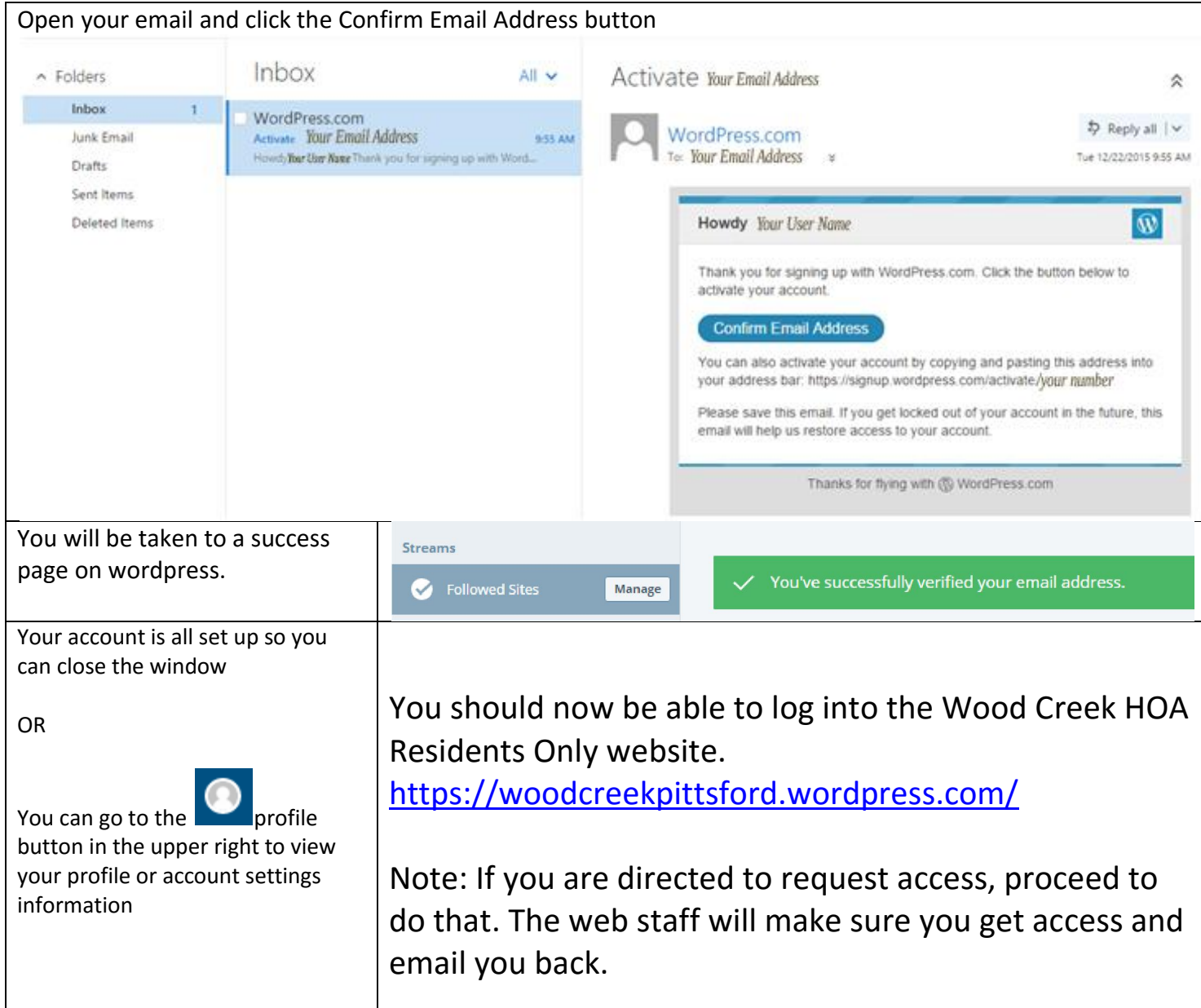